Embodied Interaction Input on Data, Self and Bodies Datasets, Scraping, Hacking and Examples

Zürcher Hochschule der Künste | Andrés Villa Torres | Research Associate | 15.11.2019

Video Excerpt "The Joy of Data" 1:30-5:30

Zürcher Hochschule der Künste | Andrés Villa Torres | Research Associate | 15.11.2019

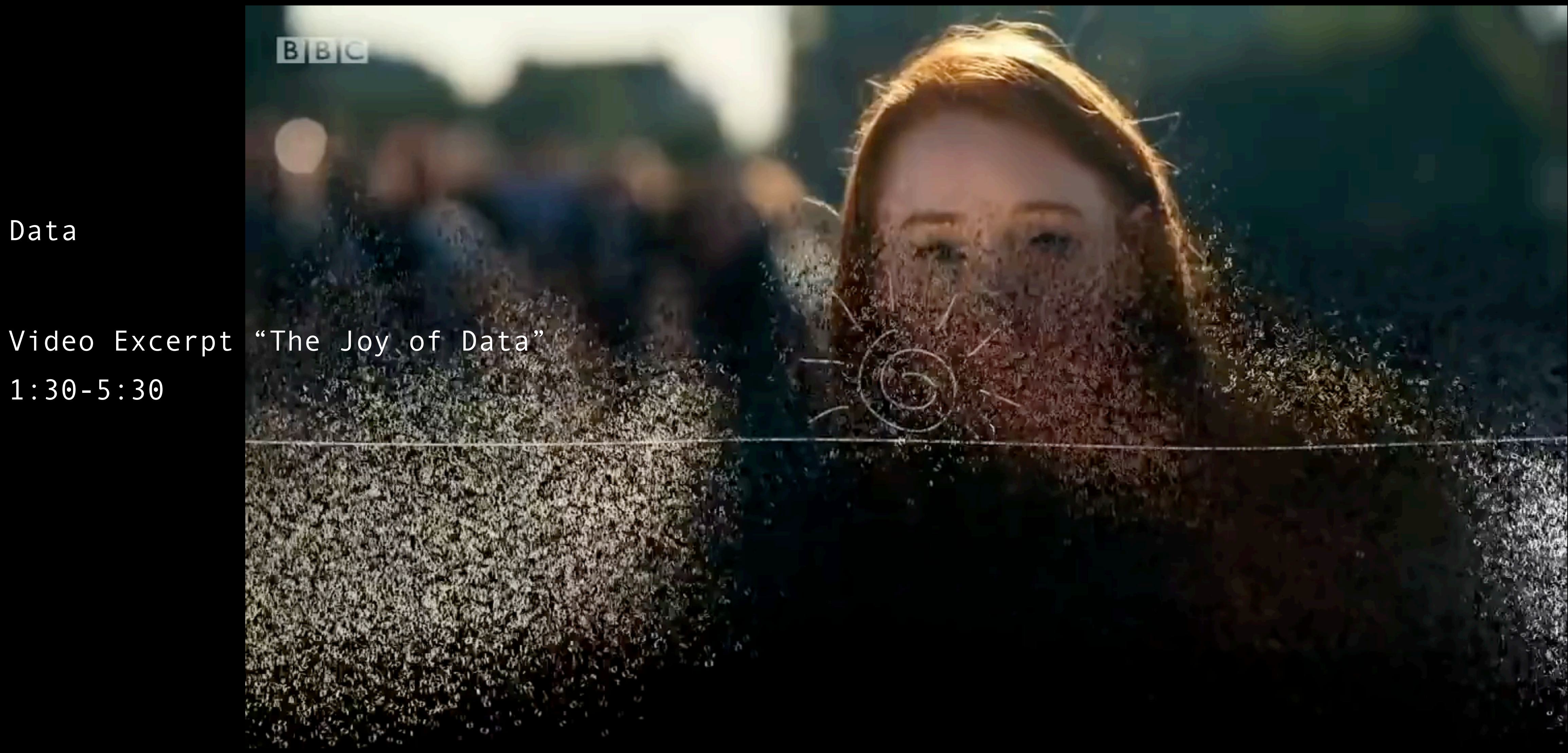

1:30-5:30

Zürcher Hochschule der Künste | Andrés Villa Torres | Research Associate | 15.11.2019

Video Excerpt "The Joy of Data" 50:00-55:00

Zürcher Hochschule der Künste | Andrés Villa Torres | Research Associate | 15.11.2019

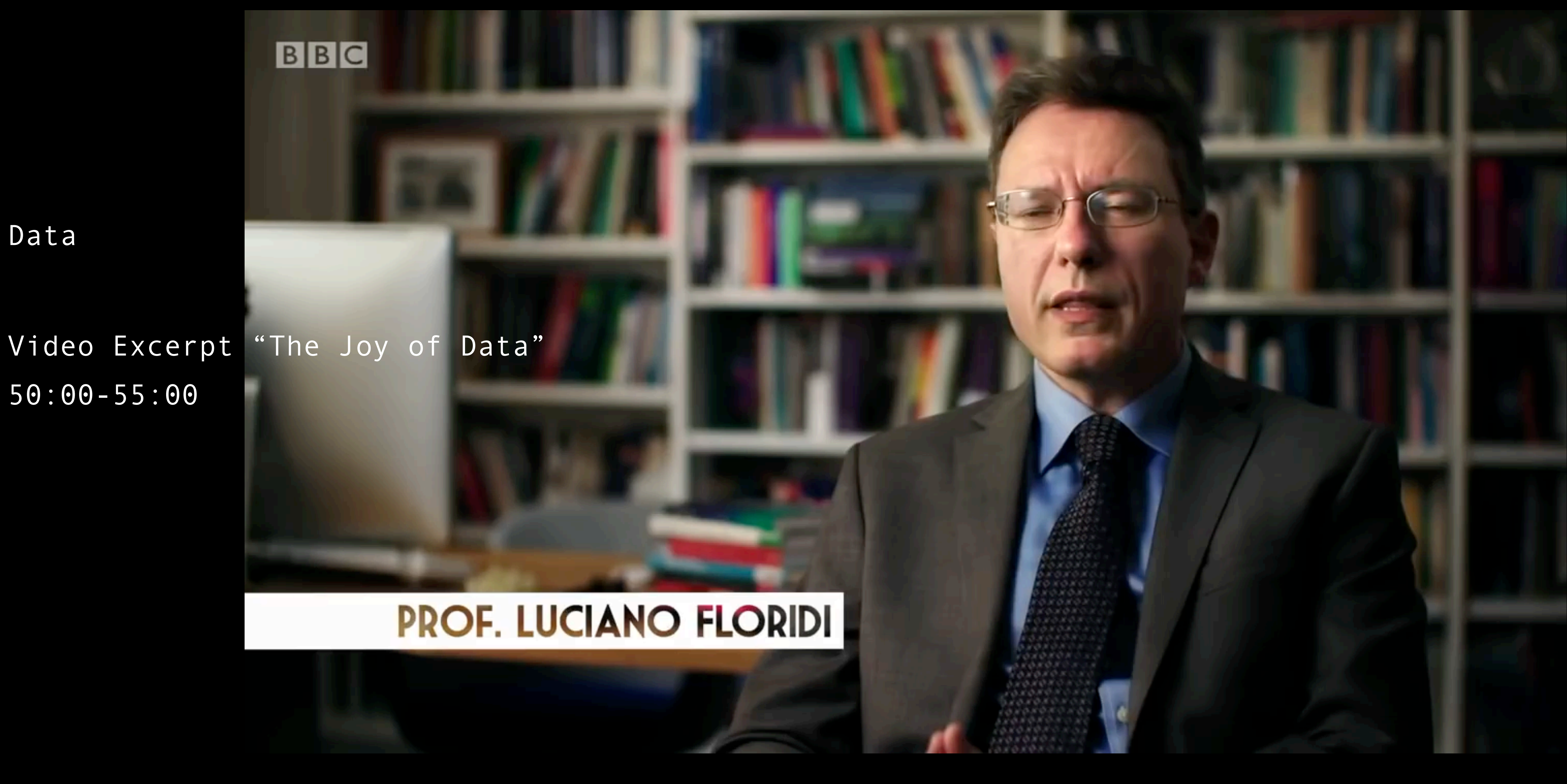

50:00-55:00

Data Sets

Zürcher Hochschule der Künste | Andrés Villa Torres | Research Associate | 15.11.2019

A collection of related information constituted by independent pieces which can be manipulated as a whole.

What are they useful for? Do you know any famous Data Set?

### Data Sets

Zürcher Hochschule der Künste | Andrés Villa Torres | Research Associate | 15.11.2019

### A famous example: Enron Data Set

### <https://www.cs.cmu.edu/~enron/>

"A copy of the email database was subsequently purchased for \$10,000 by Andrew McCallum, a computer scientist at the University of Massachusetts Amherst.[6] He released this copy to researchers, providing a trove of data that has been used for studies on social networking and computer analysis of language."

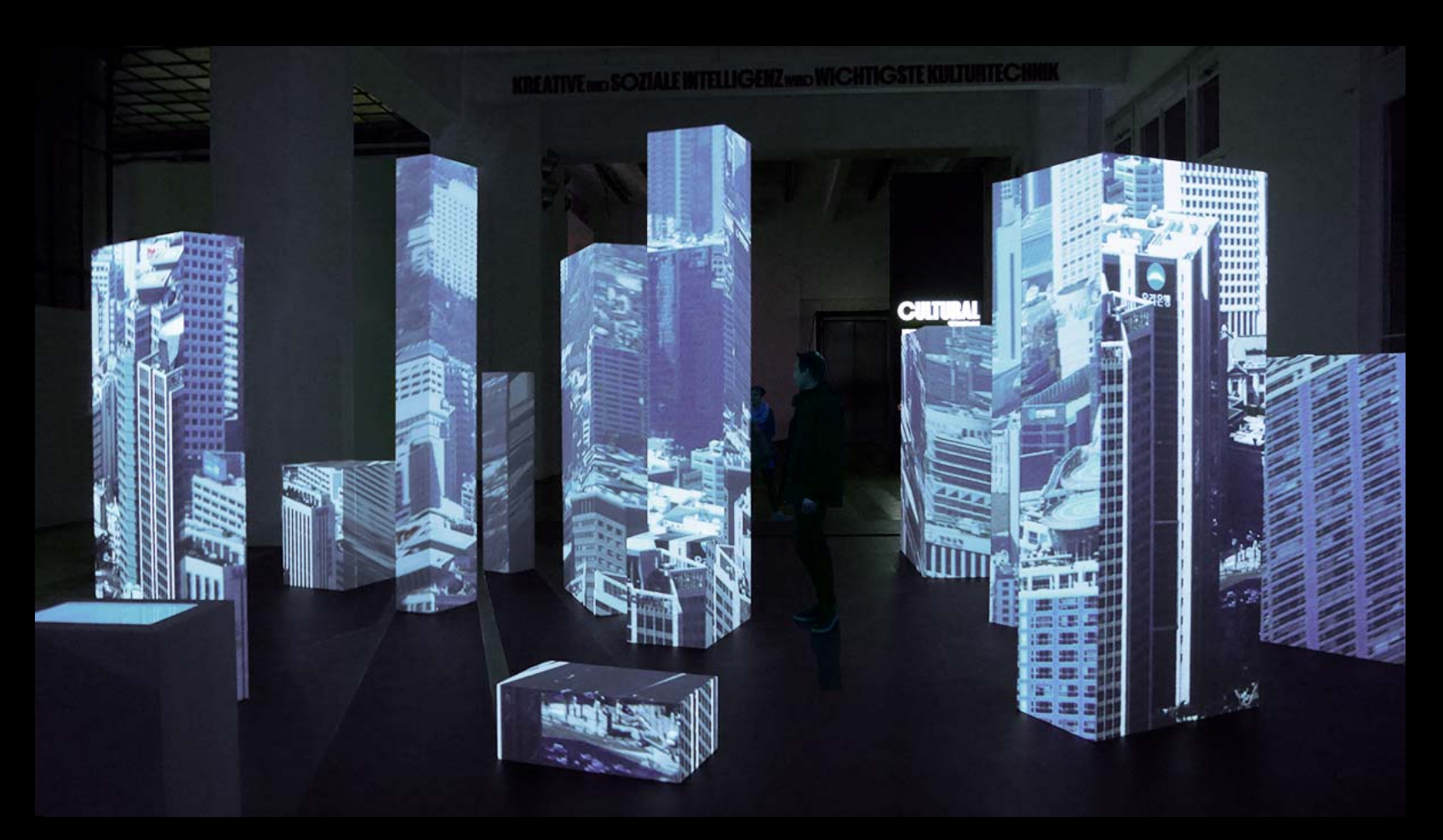

Art Examples —> 10000 Moving Cities, Marc Lee

<https://www.youtube.com/watch?v=zreCsAlRHJk>

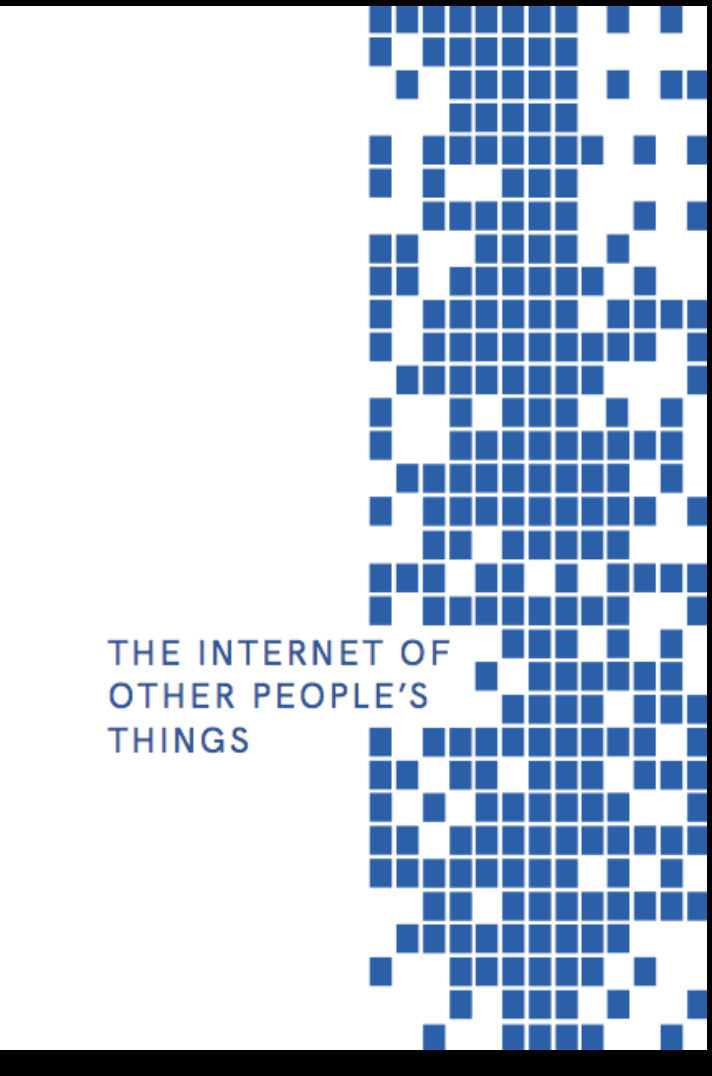

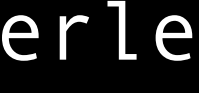

Art Examples —> The Internet of Other People's Things (page 134 … -) , Linda Kronman & Andreas Zingerle

<http://kairus.org/portfolio/book-the-internet-of-other-peoples-things/>

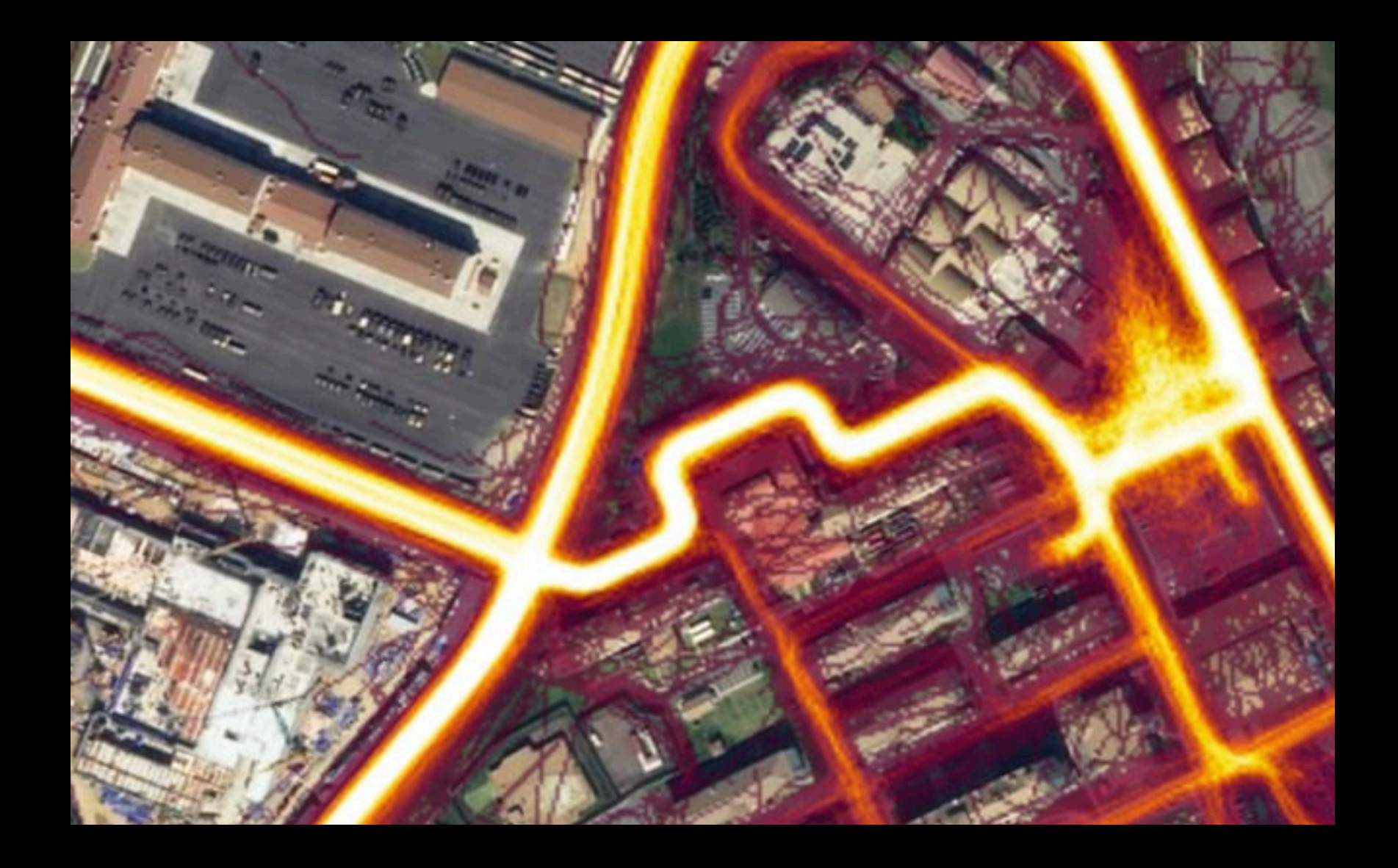

Art Examples —> Sharing Location, Linda Kronman & Andreas Zingerle

<http://kairus.org/portfolio/sharing-location-yongsan-humphrey-garrison/>

<https://vimeo.com/264374824>

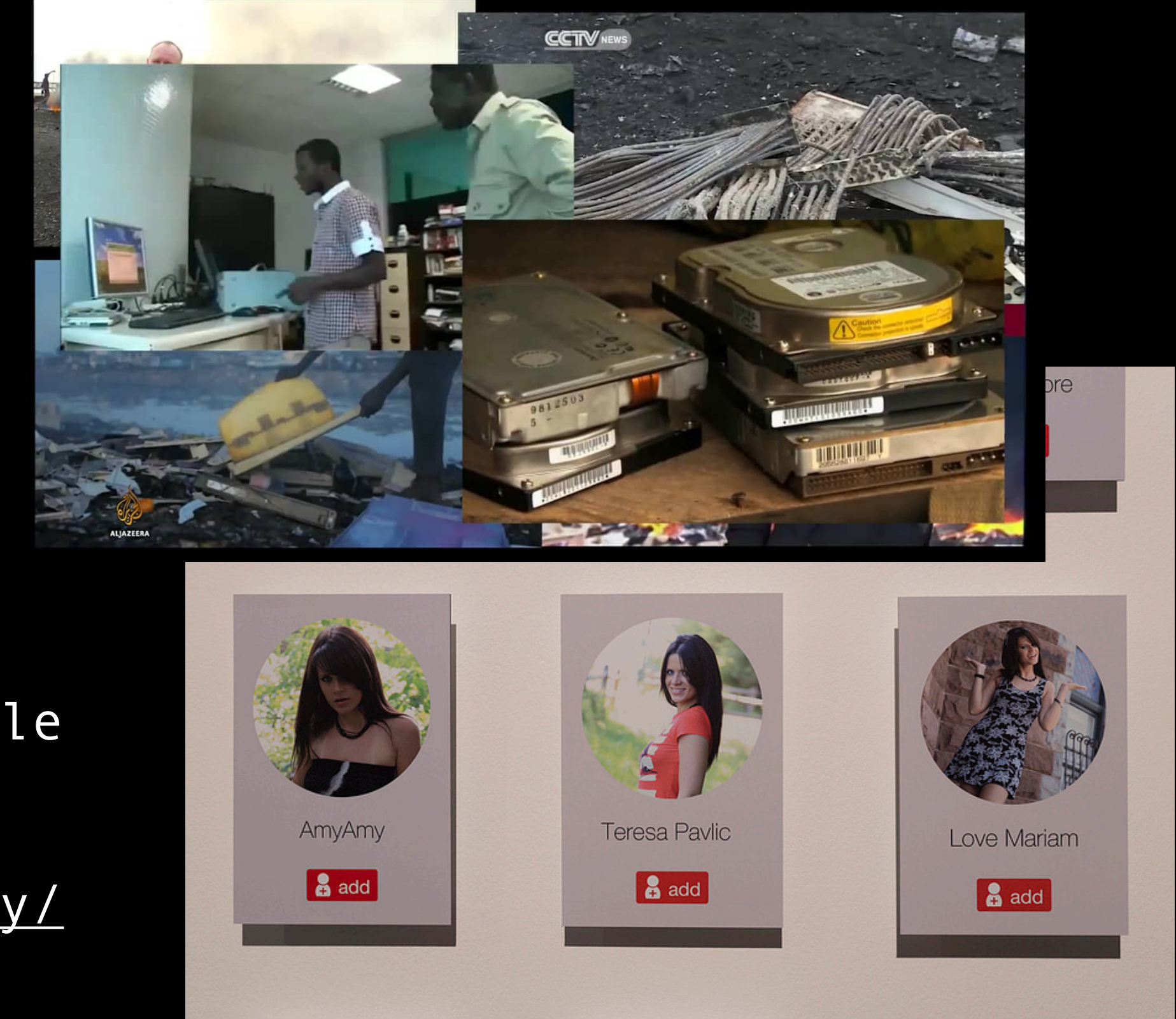

Art Examples —> Forensic Fantasies, Linda Kronman & Andreas Zingerle

<http://kairus.org/portfolio/forensic-fantasies-trilogy/>

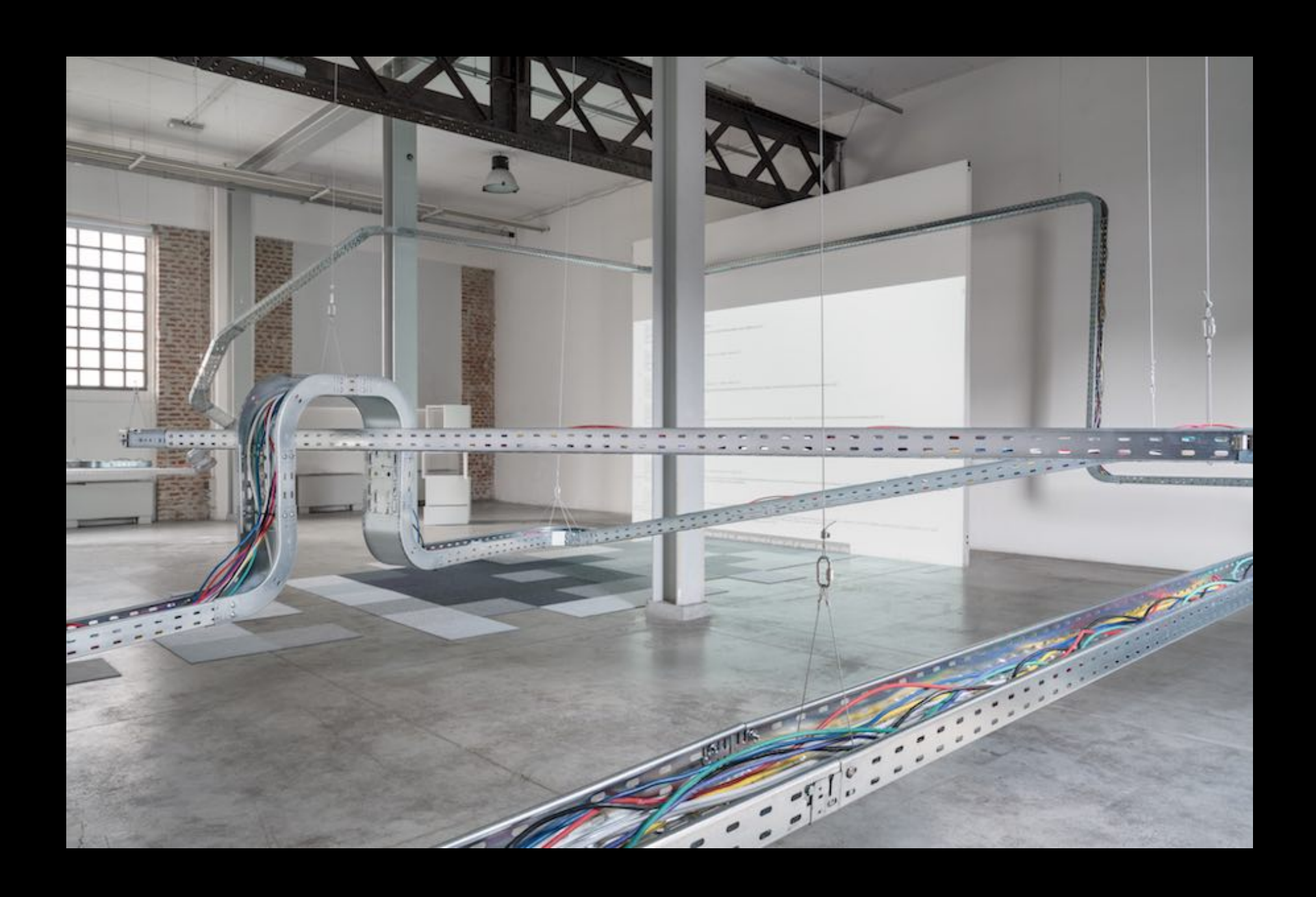

Art Examples —> My Little Big Data, Eva & Franco Mattes

### <http://0100101110101101.org/>

# <https://www.arshake.com/en/eva-and-franco-mattes-my-little-big-data-in-milan/>

Live examples

Checking your Google Timeline

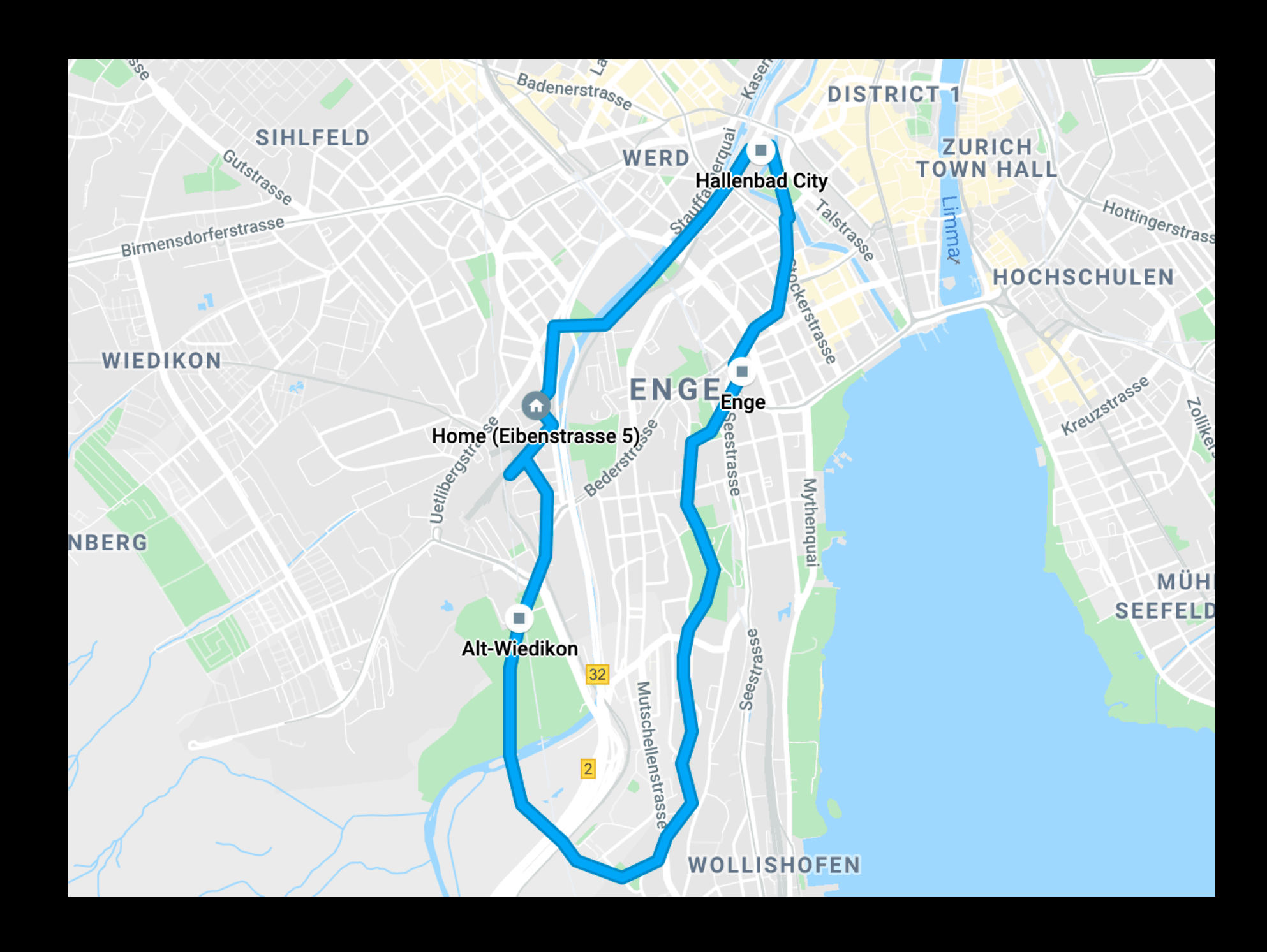

Live examples

Doing something with your Google Location History

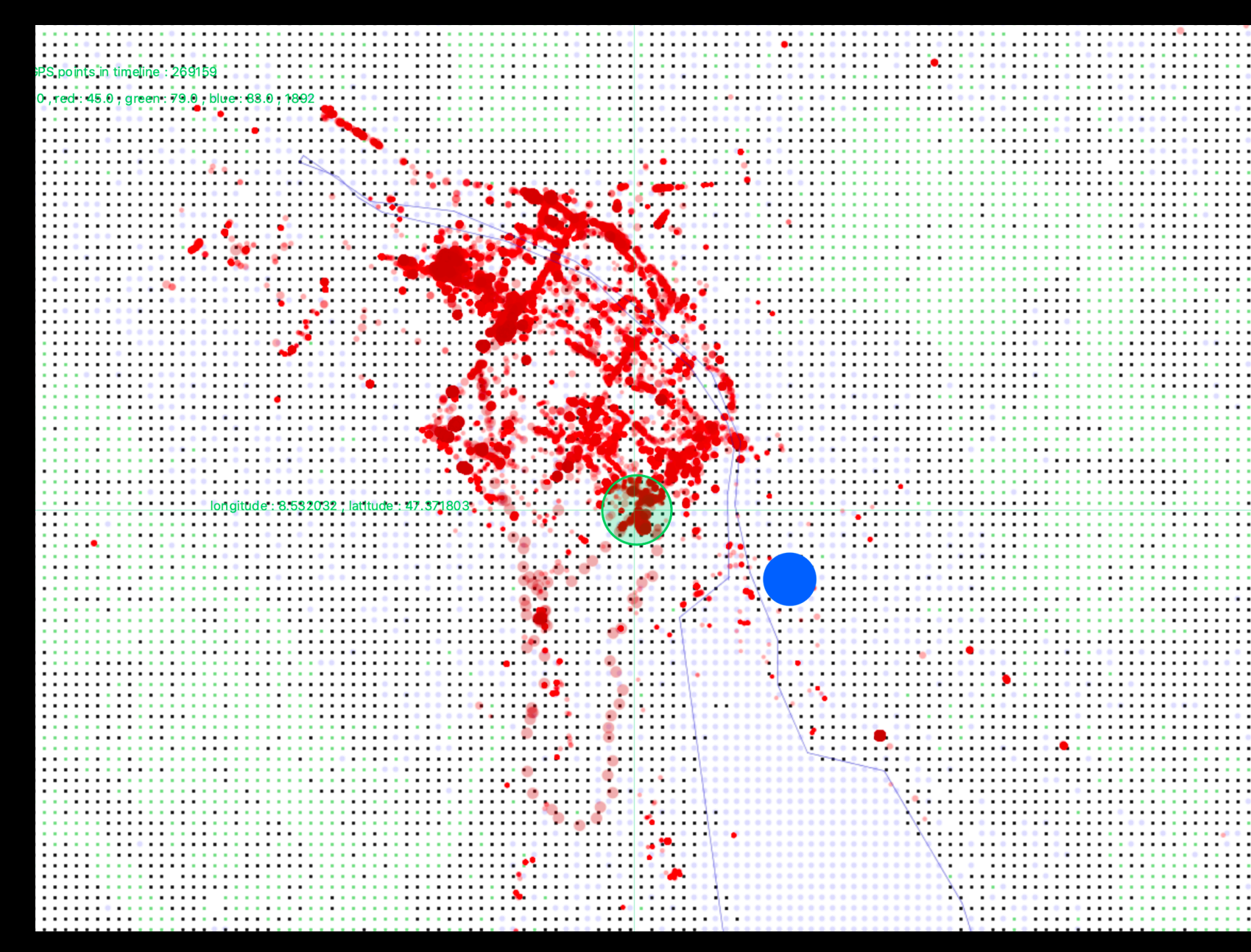

Your own data sets: downloading, scrapin

Live examples

Scraping Instagram with Python

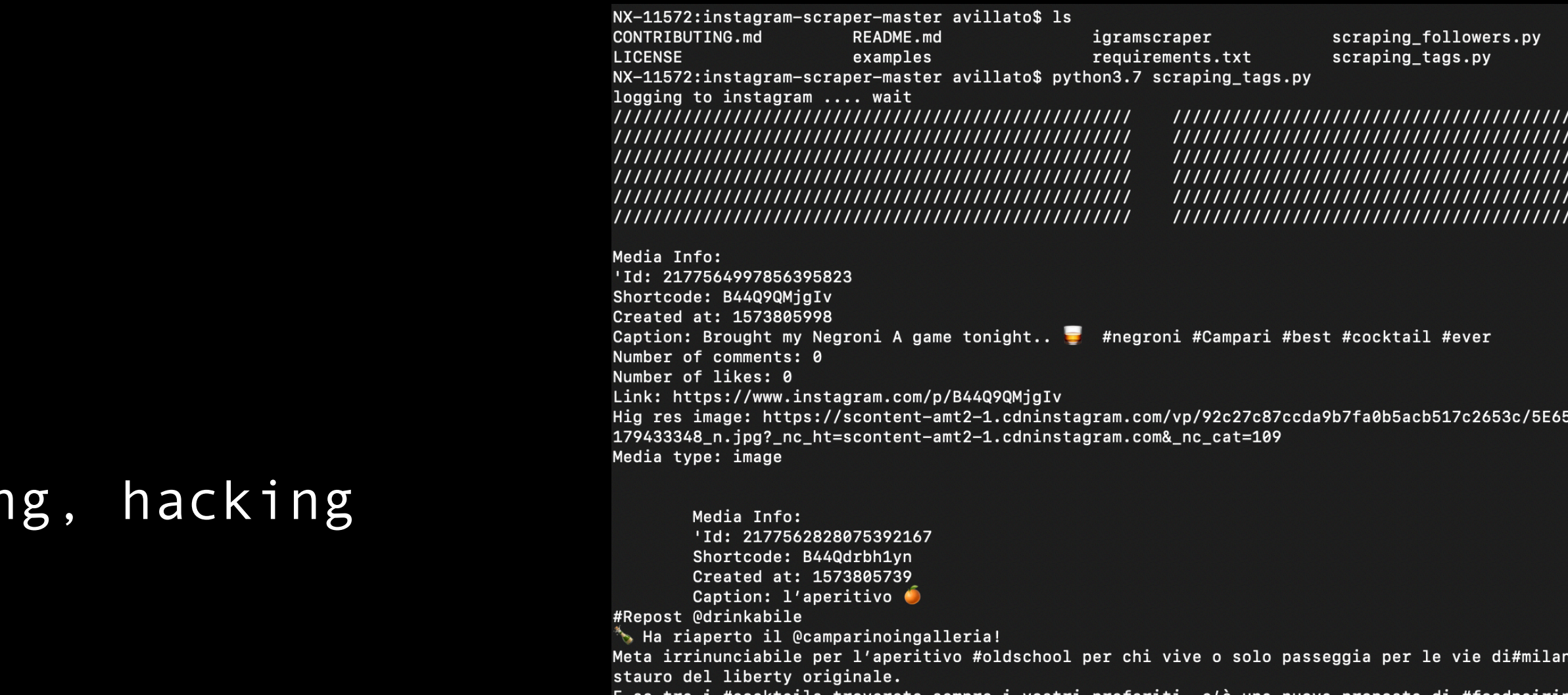

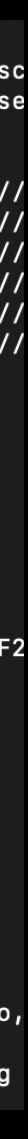

Live examples

Scraping Tinder with Python

Zürcher Hochschule der Künste | Andrés Villa Torres | Research Associate | 15.11.2019

ByimgDown.py

DIED\_INTERACTION/TINDER/self\_made\_API\_for\_TINDER/images/unclassi

.080x1080\_721205bf-119d-4396-b72e-eba8ac68cf03.jpg, image # 0 .080x1080\_2196cdb2-e848-4e2e-9191-8370e31be8e0.jpg, image # 1 .080x1080\_9f8ebaa8-bd9f-46c6-8412-6c22c6cf713a.jpg, image # 2

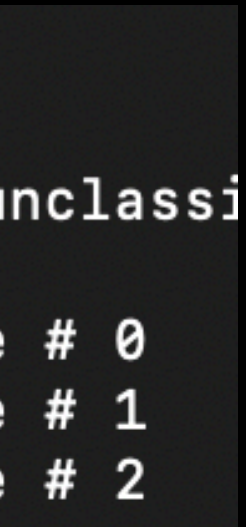

Your own data sets: downloading, scraping Live examples Tracing WiFi Signals and WiFi Sniffing

### <https://andresvillatorres.work/index.php/2019/07/17/digital-spaces/>

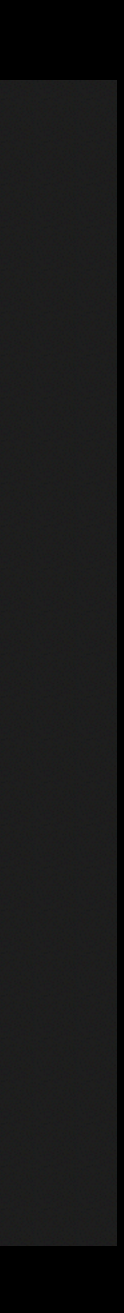

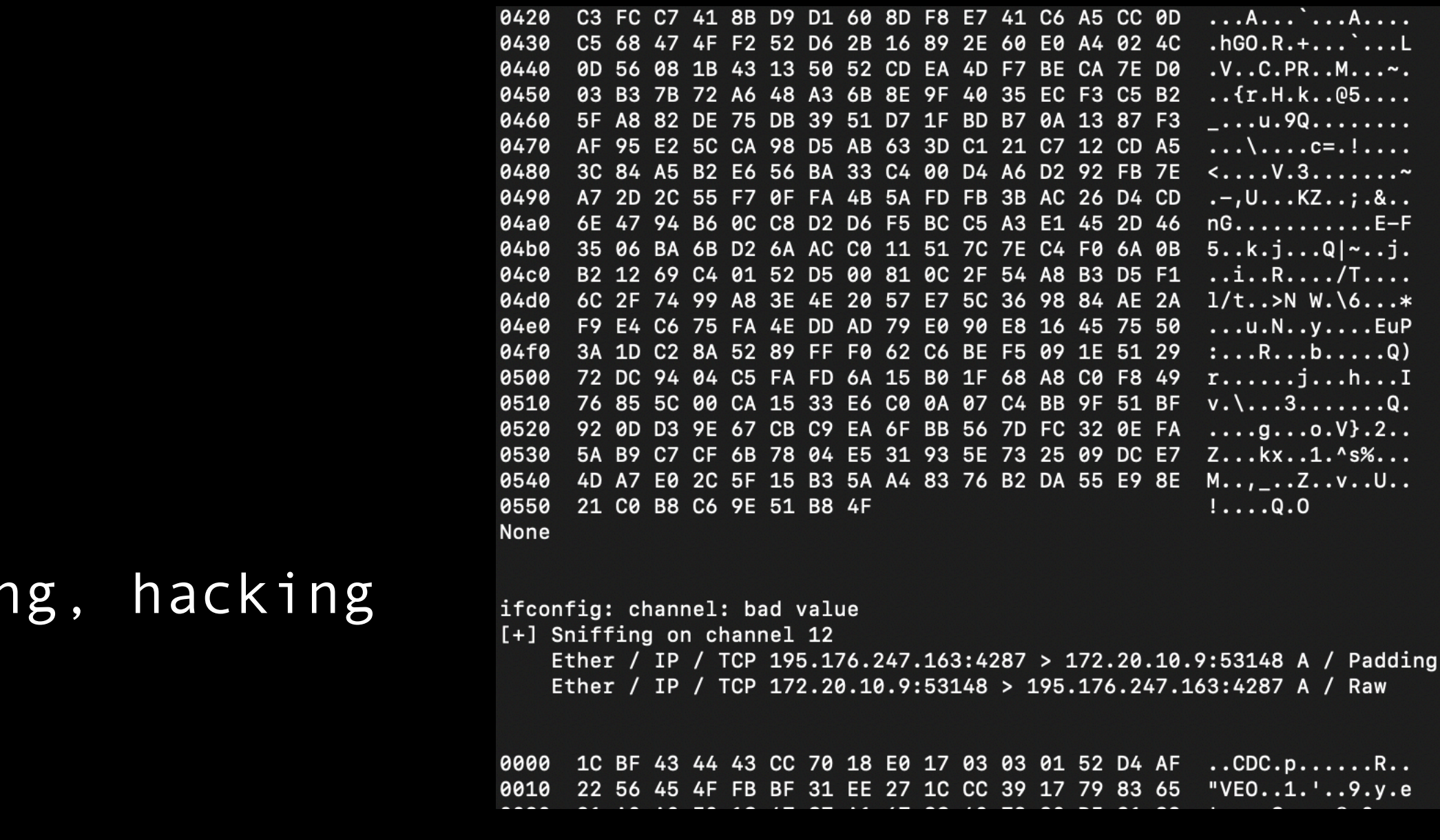

Live examples

GPS Live Tracking with smartphone and GYROSC

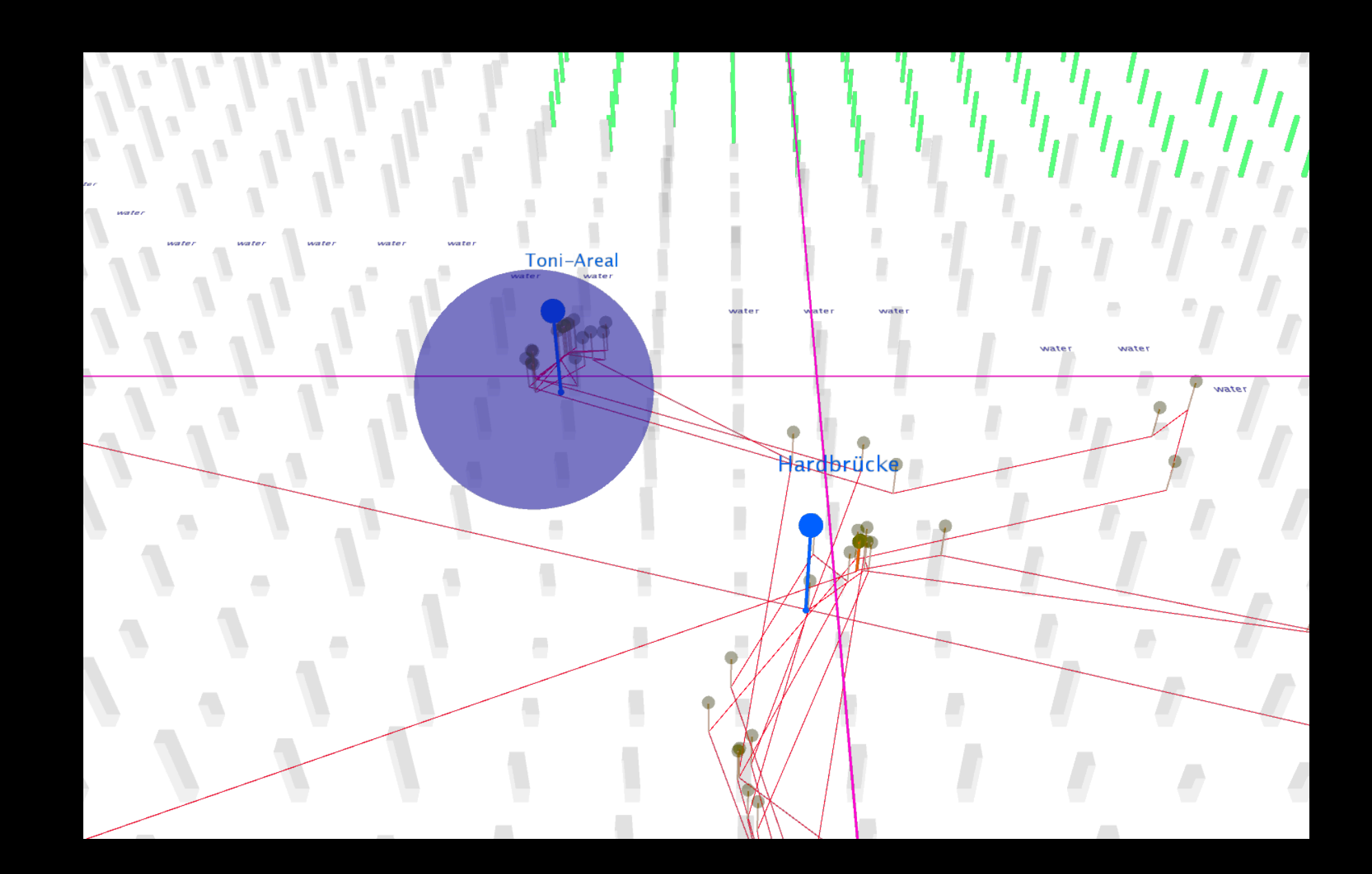

Live examples

[socket.io.](http://socket.io) + localhost.run